### — PRESENTED BY THE TRAFFIC JAM PODCAST —

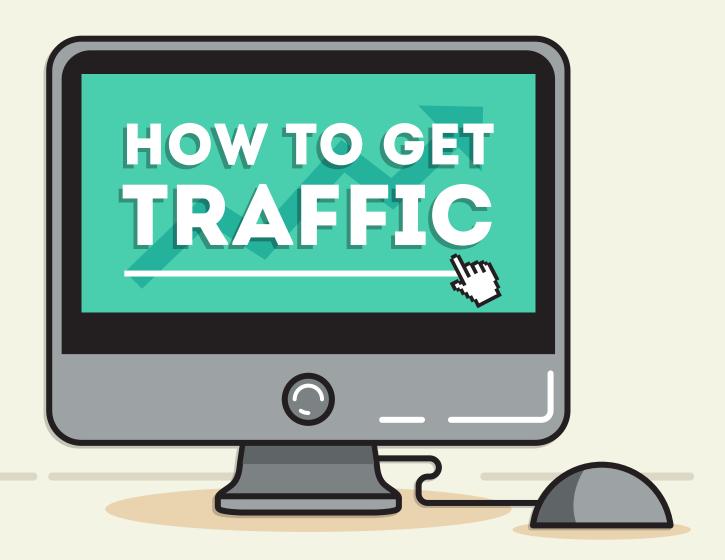

**52 EXPERTS** REVEAL THEIR **NO.1 SECRET** FOR MORE TRAFFIC AND BETTER ENGAGEMENT

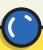

### 1. LEVERAGE LINKEDIN GROUPS

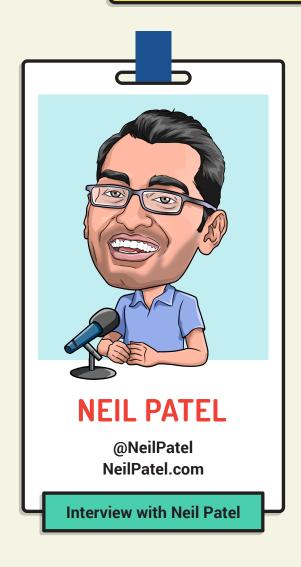

### Tip:

By targeting useful content at relevant groups on LinkedIn, the possibility of drawing in thousands of visitors with a good conversion rate is opened up. Neil used this strategy to generate over 10,000 visitors within 24 hours.

### The steps:

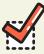

First, find LinkedIn groups with over 500,000 members.

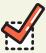

Submit articles to those groups, taking care that the content is high quality and relevant.

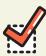

As you build your relationship with group moderators and you submit your article to 10 to 20 of these groups, you'll see an influx of traffic to your website.

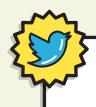

**NEIL PATEL ON TRAFFIC JAM 31** 

"Don't look for quick and easy – provide value and build traffic for the long term." @NeilPatel

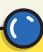

### 2. UNIQUE VOICE AND STYLE

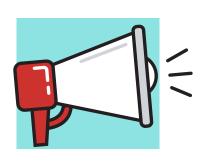

### Tip:

"Useful information is merely the price of admission nowadays, your voice and style are the main attraction."

**CLICK TO TWEET** 

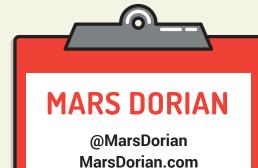

**Interview with Mars Dorian** 

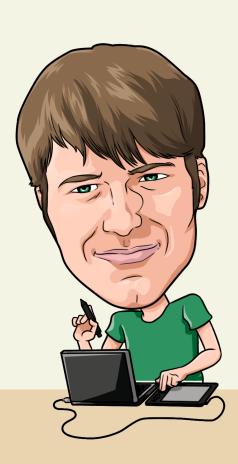

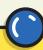

### 3. MAKE USE OF THE UNLOCK TO SHARE PLUGIN

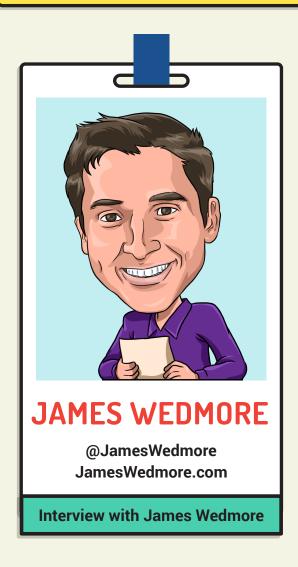

### Tip:

James' favorite social marketing tool of all time is the U nlock to Share Plugin. It's a simple plugin that unlocks additional content when your website visitors share your stuff on Facebook, Twitter or Google+.

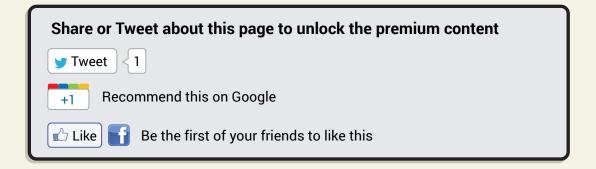

James believes the value in this lies in being able to offer an extra incentive for sharing your content and the plugin allows you to do this simply. In his experience, as many as 85% of visitors have shared his content in exchange for the incentive on offer.

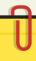

### MAKE USE OF THE UNLOCK TO SHARE PLUGIN

### How to go about it: (continued)

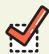

Choose an Unlock to Share plugin from the many available. James used one from **CodeCanyon**.

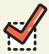

Decide upon an extra incentive for sharing your content and apply it.

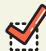

Watch the shares increase!

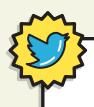

**JAMES WEDMORE ON TRAFFIC JAM 11** 

"The biggest sin in marketing is to be boring."

@JamesWedmore

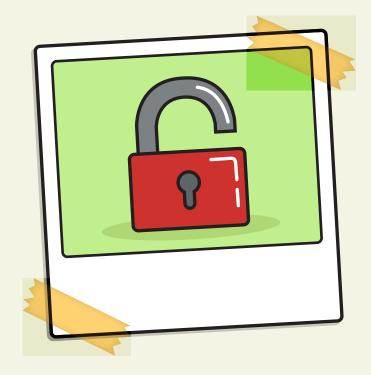

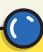

## 4. CREATE EMBEDDABLE VIDEOS AND CLICK TO TWEET LINKS

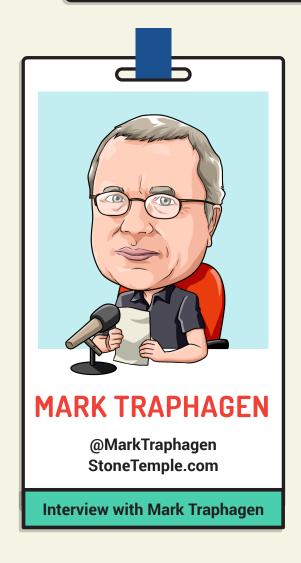

### Tip:

If you want a blog post to go viral, Mark offers two strategies to help get you there: the embeddable video, and click to tweet links.

When others pick up on information in your post and start talking about it in their own posts, they often choose to share and embed the video themselves. This can send traffic back to you, as well as helping you win points with YouTube that may send you higher up their search rankings and into the recommended videos section at the end of each play.

Click to Tweet links can boost your traffic and are quick and easy to implement.

### How to implement these two strategies:

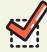

For each blog post, take some time to create a short YouTube video to accompany, either one that summarizes, or one that enhances the content of the blog post.

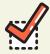

Embed it in your post having made sure you have embedding enabled (in the Distribution Options under Advanced Settings for the video).

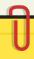

### CREATE EMBEDDABLE VIDEOS AND CLICK TO TWEET LINKS

### How to implement these two strategies (continued)

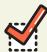

Make absolutely sure that you include a link back to your post in the video description, and that you make the video public. In the text of your blog post, pick out a few soundbites or shareable thoughts.

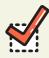

Use <u>ClickToTweet</u> or a similar tool to allow easy sharing of these soundbites. ClickToTweet enables you to create a prescripted Tweet with a shortened, tracked URL back to your post. It'll show up something like this within your post:

#### More Specifics on Google Now

Google presents many results without providing attribution. These are generally in the form of well established facts, such as "what is the capital of Maine?". The split works out roughly to 75/25, as shown here: [Tweet this Result!]

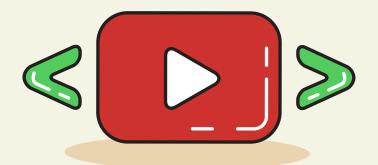

### MARK TRAPHAGEN ON TRAFFIC JAM 33

"Build up your personal network, not just on Google+ but everywhere." @MarkTraphagen

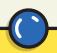

### 5. BE YOURSELF!

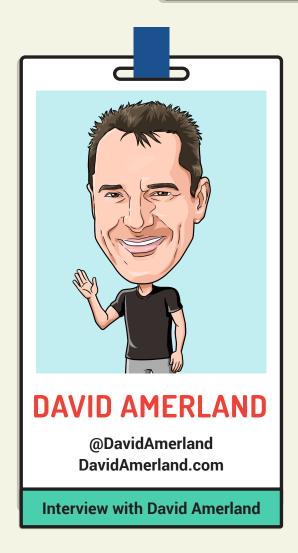

### Tip:

"Whether you're working online or offline, today, you're fighting for attention."

If you do not have that then you do not have an audience, and without an audience you don't have anything. But getting an audience is difficult. The only way you can crack this nut is by doing something different and the only different thing you can do that will work is being you.

Authenticity is a tricky thing. If you need to work at it then you might argue that it's not really there and your potential audience will be quick to spot that. Authenticity, however, difficult as it is to manufacture is actually pretty simple: It is who you are when you can really be nothing else but you.

This approach humanizes every marketing effort you undertake and helps your audience to realise who you are and how you resonate with them. It's that process and converts online visitors and readers and followers into your audience. Your visitors. Your followers.

The traffic you get from all this is the direct result of the willingness of others to evangelize what you do because they believe you and trust you."

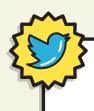

**DAVID AMERLAND ON TRAFFIC JAM 30** 

"Change focus from search to people and through people you get the search you want." @DavidAmerland

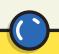

### 6. FOCUS ON YOUR CORE

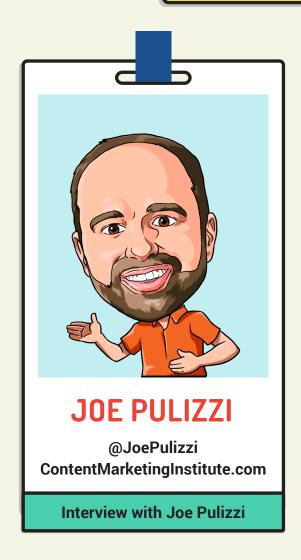

### Tip:

When creating content, focus on your core audience and cover an informational area that no-one else is covering.

Joe believes many websites do not get the traffic they desire because they don't target a very specific audience. If you are focusing on multiple audiences, you'll be watering down your content, which is never effective.

### How to define your core audience:

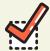

**Who?** Who is the audience for each piece of content? Who is the specific buyer persona you are targeting with this platform?

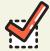

**Why?** Why are you doing this? What is the behavior change that you must see to call this content initiative a success? (Do you need to drive sales, save costs, or drive customer loyalty?)

### **FOCUS ON YOUR CORE**

### How to define your core audience: (continued)

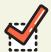

**Outcome?** What's in it for the reader? How are you making their lives better or jobs easier in some way? What's the pain point you are solving for them?

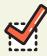

**Replacement factor?** If you didn't provide this kind of information for your audience, would they care — or notice? Could they find the information elsewhere? Is what you are saying really that important?

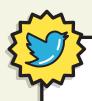

#### **JOE PULIZZI ON TRAFFIC JAM 16**

"You have no secret sauce. Get ur content out & be a leader or somebody else will" @joepulizzi

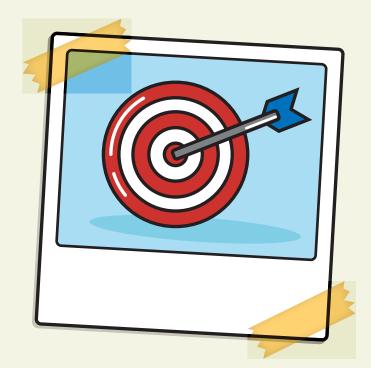

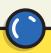

### 7. ENTERTAIN!

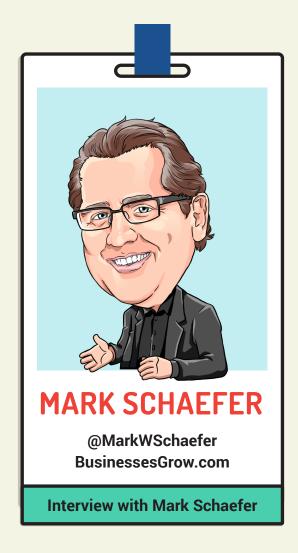

### Tip:

"By 2020, the amount of information on the Internet is expected to increase by 600%. To stand out in this cacophony, we simply must focus on providing quality and value with every piece of content we create ... perhaps even entertainment with every piece.

I don't think most companies are thinking this way but there will be an extreme emphasis on fun and entertaining content in the next few years. That's what it is going to take to not only drive people to a site, but to connect with them in a meaningful way."

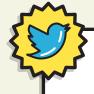

#### **MARK SCHAEFER ON TRAFFIC JAM 18**

"Choose yourself and create your own destiny."

@markwschaefer

"Business is built on relationships, it's built on trust – it always has been." @markwschaefer

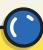

### 8. DRIVE TRAFFIC WITH SOCIALOOMPH

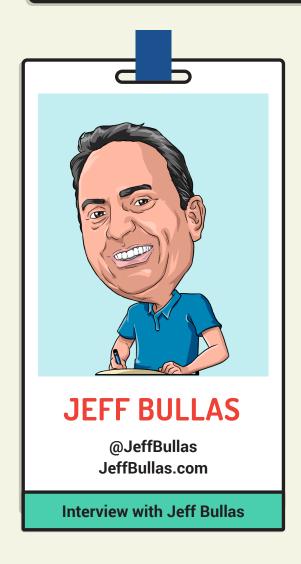

### Tip:

"The challenge for most bloggers and social media marketers is not just creating the content, but also distributing it. Twitter is a great social media network to assist you with sharing your content to your followers, but having to tweet constantly is time-consuming.

**SocialOomph** allows you to not only load and schedule tweets, you can also make them recurring, saving you the onerous and time-consuming task of ongoing scheduling. Load your tweets once, then set and forget. Just make sure that the content you are loading is "evergreen"."

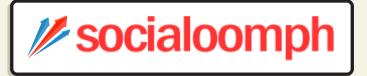

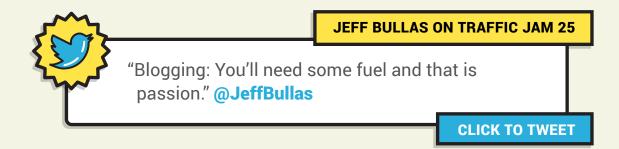

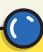

## 9. COMBINE THE BEST OF INBOUND AND OUTBOUND MARKETING

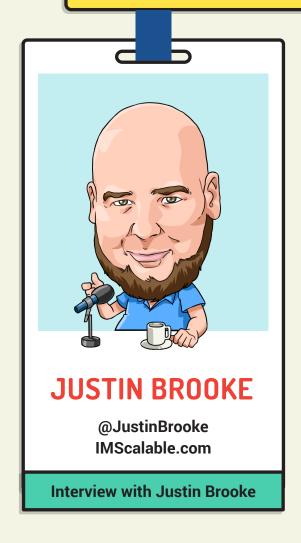

### Tip:

Combine blog posts and Facebook marketing to produce killer results.

Use the best of both worlds by using strategic, carefully-targeted outbound marketing with Facebook ads to maximize the benefits of having great inbound marketing with your blog. With this content amplification strategy, you can lead a large, specifically targeted audience to your content.

### The steps:

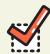

Use question and answer site **Quora.com** to find commonly recurring questions and pain points within your market.

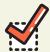

Use a **headline swipe file** to come up with the best possible title for a blog post weak titles don't get read or shared.

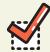

Write your post in the style of a case study, addressing how you solved the particular pain point identified.

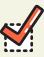

Announce your blog post on Facebook.

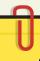

### COMBINE THE BEST OF INBOUND AND OUTBOUND MARKETING

### The steps: (continued)

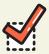

Now, use Facebook ads manager to 'sponsor' your post.

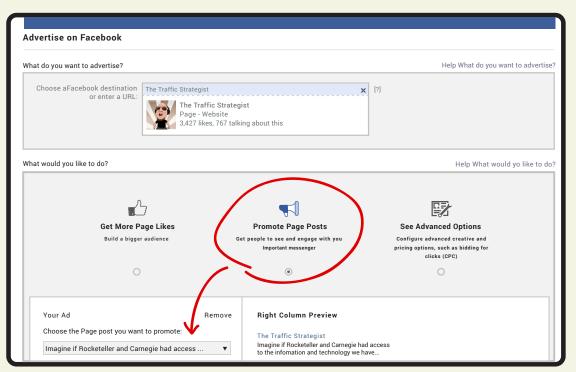

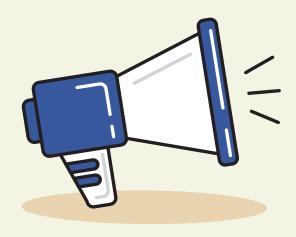

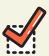

Set your targeting options to best fit your ideal customer. Use the available options to choose the countries, age range, and gender that best fit whoever they may be.

### 1

### COMBINE THE BEST OF INBOUND AND OUTBOUND MARKETING

### The steps: (continued)

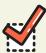

Consider whether to have interactions with your post advertised to the friends of someone who likes or comments on your post. You might decide that these are not necessarily going to be the right audience, in which case use the setting to turn this feature off.

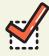

Use the "Precise Interests" box to type in the things your buyer persona may have an interest in.

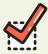

Play around with these settings to ensure an audience of 30,000 upwards.

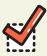

Set your budget, between \$10 and \$100 a day is appropriate.

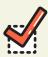

Use **PerfectAudience** or **AdRoll** to drop a retargeting pixel on your blog post. Imagine that after the reader leaves your article, they browse the rest of the Internet where they see ads with your logo and testimonials for your services. Or ads with your logo and an offer for a free whitepaper or webinar. It's so powerful!

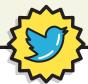

#### **JUSTIN BROOKE ON TRAFFIC JAM 15**

"The best way to improve CTR on any ad is to increase relevancy".

@JustinBrooke

### 10. START OFFLINE

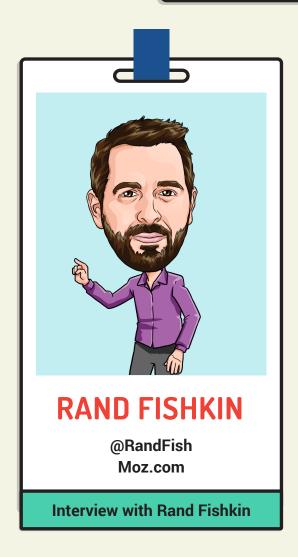

### Tip:

Rand offered 3 tips in relation to creating content that drives traffic and audience engagement:

"Have real life, in-person conversations about the content you plan to create -- I've found that when content and ideas resonate in person, they tend to perform far better on the web."

Secondly, "Don't worry about adhering to quantity or calendars for content-instead, worry about the quality and shareability of what you make. "Create content regularly" or "Share on social media regularly" is far worse advice than "Make things (products/content/data) that are 10X better than anything else out there."

And finally, "Ask the question - "who will amplify this and why?" before you make something. If the product or content or brand you're building doesn't have a target audience/community of people that you feel confident will want to help it spread, you'll do far worse than if you have a compelling, credible answer to that question."

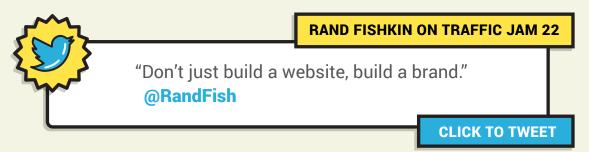

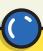

## 11. WHEN YOU CREATE CONTENT THAT'S COOL, SHOUT ABOUT IT

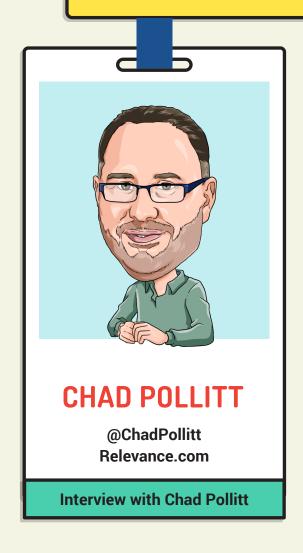

### Tip:

"The best traffic and audience building technique I've ever seen is earned media. It's one thing for a brand to write or create something they think is cool, but it can be a game changer for a brand to write or create something others think is cool.

If it's truly unique, problem-solving and timely you can expect others to want to write and talk about it. By being proactive and reaching out to influencers and journalists a brand can get its content covered, cited and served up to potentially millions of people.

This process can cause epic spikes in positive metrics quickly, and inevitably, some of those folks stick around to become a new long-term audience member."

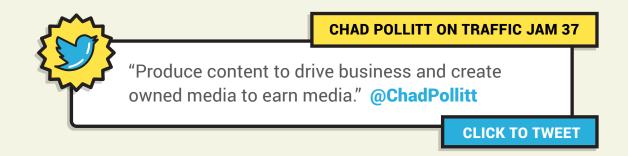

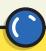

### 12. GROW YOUR EMAIL LIST WITH SMS

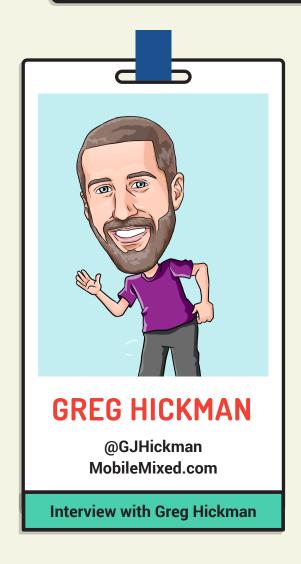

### Tip:

If you are a podcaster, as many as two-thirds of your audience will download and listen to your show on their mobile phones. Making it easy for listeners to connect, engage and 'opt in' from their mobile device is extremely important if you want to build a large email list as a podcaster (or speaker).

SMS allows listeners to send a short text to begin interacting with you and because open rates for SMS exceed 99%, this is a powerful tool.

### The way to go about it:

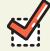

Get started by choosing an SMS platform such as **Call Loop** and pick your plan.

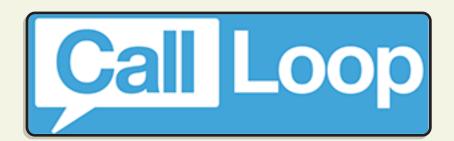

### **GROW YOUR EMAIL LIST WITH SMS**

### The way to go about it: (continued)

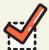

Choose a keyword (commonly capitalised) and short code that your listeners will use to join your email list and access whatever content you are giving away. ie "Text MIXED to 38470 to get my SMS swipe file."

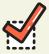

Compose your 160 character reply. This is the SMS they will receive once they text the shortcode. Make the message to the point and ensure that your recipient knows exactly what you want them to do next.

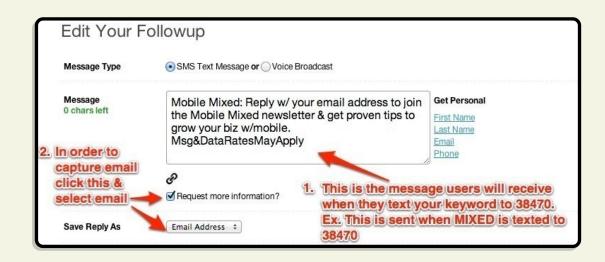

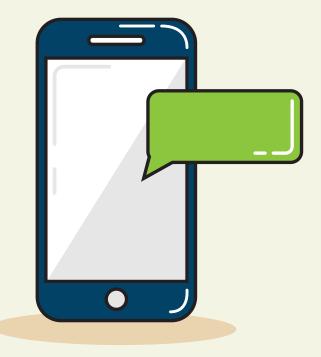

### **GROW YOUR EMAIL LIST WITH SMS**

### The way to go about it: (continued)

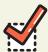

Make sure that you request an email address. Call Loop integrates directly with many email broadcast providers which you can use to trigger automated follow up sequences.

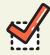

Don't forget you'll want to create a call-to-action that you use in your podcast script to get listeners to text in.

This strategy can be used to grow an email list wherever your audience is without easy access to their computer or laptop. In fact, Greg used this same approach to add 133 subscribers to his email list within 5 minutes when speaking to an audience of just 300 people.

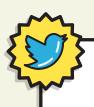

#### **GREG HICKMAN ON TRAFFIC JAM 27**

"Mobile gives the opportunity to connect with your potential clients anytime, anywhere." @GJHickman

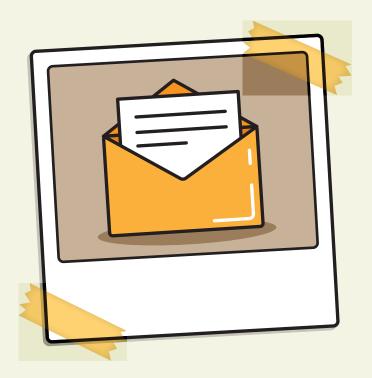

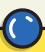

## 13. GET GREAT CONTENT IN FRONT OF THE RIGHT AUDIENCE

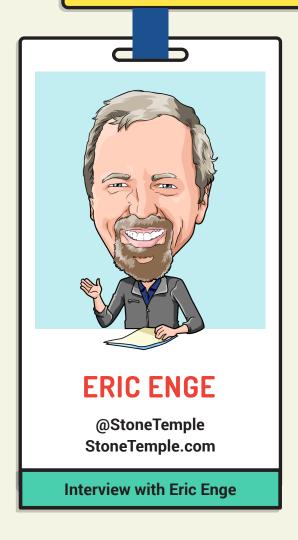

### Tip:

The key to getting traffic is understanding audiences and share spread.

Getting your content in front of larger audiences increases your chances of getting more traffic. It's also pretty intuitive that the relevance of that audience is an important factor too.

## Some areas Eric recommends you consider in order to access that audience:

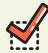

Do you have a large audience already coming to your site? If so, that's great. If not, where are you going to get it?

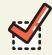

Can you use paid social media to get there?

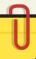

### **GET GREAT CONTENT IN FRONT OF THE RIGHT AUDIENCE**

### Some areas Eric recommends you consider in order to access that audience: (continued)

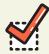

Do you know someone who is influential on social media who will share your content?

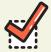

Can you preview your new content for a major publication and then they will write about it?

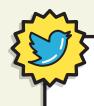

**ERIC ENGE ON TRAFFIC JAM 34** 

"Build visibility and reputation and you create the signals Google want from you" @StoneTemple

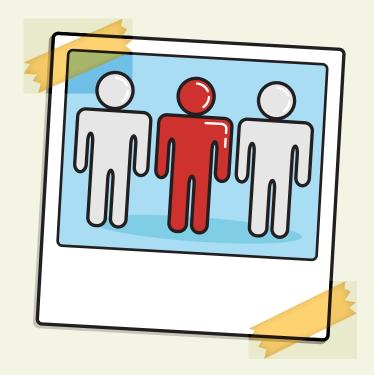

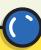

### 14. INTERVIEW, INTERVIEW, INTERVIEW!

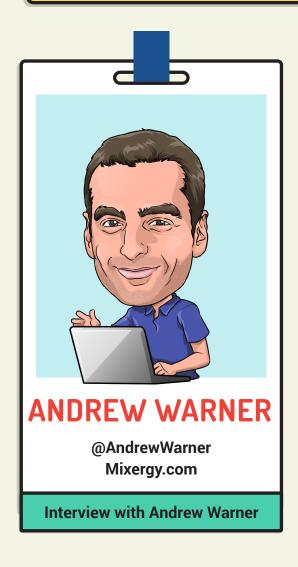

### Tip:

"11,134 people came to Mixergy in the past year to learn about the founder of Lynda.com. I interviewed her over 5 years ago! Yet the interview is still driving traffic from people who want to understand how she did it. 14,173 came for the founders of Teespring, who I interviewed well over a year ago. 15,494 came for the founder of MindValley, who was on last year.

My traffic building system is easy: I interview. Each interview that I publish is another magnet for people who want to learn about my guests."

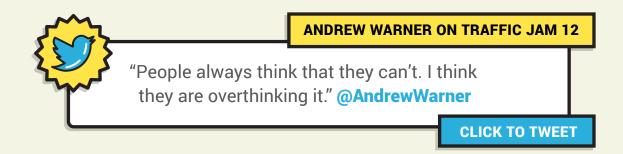

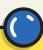

### 15. GREAT IMAGES NEED GREAT CONTENT

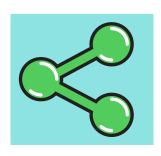

### Tip:

"We all love to share images on social media, but if you're not creating them yourself and putting them on your website, you are missing out on traffic."

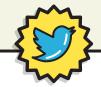

#### **NEAL SCHAFFER ON TRAFFIC JAM 20**

"Social Media doesn't replace anything, it complements everything." @NealSchaffer

**CLICK TO TWEET** 

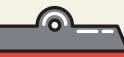

### **NEAL SCHAFFER**

@NealSchaffer MaximizeSocialBusiness.com

**Interview with Neal Schaffer** 

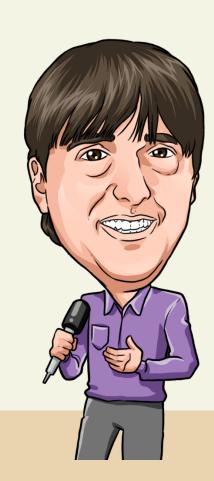

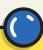

### 16. COMMUNITY IS THE KEY TO GOOGLE+

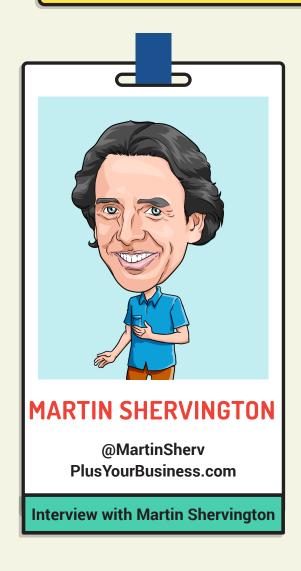

### Tip:

When using Google+ make sure people really connect with your content, then they will start to form a community around you and it is this community activity that makes the difference to how your content appears in Google search results.

According to Martin, Social SEO (the use of social media, particularly Google+ to influence search results) is what happens naturally when you have the right content for the right people to see at the right time.

Because Google now personalises your search results based not only on your location and browsing history, but also on your Google connections, understanding then taking advantage of Social SEO can be hugely powerful in driving increased traffic and exposure.

### How to take advantage of Social SEO:

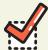

Create evergreen content that deserves to re-surface in Google search.

### **COMMUNITY IS THE KEY TO GOOGLE+**

### How to take advantage of Social SEO:

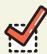

Build relationships on Google+ with people who are authorities on the subject for which you want to rank.

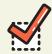

Produce and distribute plenty of content on this subject to build a community of people around you who regularly share your content.

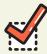

Create an opt-in 'niche circle', which will enable you to announce your content to the targeted segment of your Google+ community who are interested in this topic. You can create optin circles for certain demographics, such as age groups, gender, and interests and (with their permission) you can email them via Google+ when you publish relevant content. This 'amplifies' your content to a very targeted group.

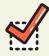

Re-amplify by sharing your content again when the content becomes 'stuck' in Search and doesn't seem to move.

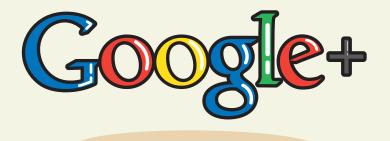

### COMMUNITY IS THE KEY TO GOOGLE+

### How to take advantage of Social SEO: (continued)

Within the first month, traffic will largely come from Google+, and then the engagement with that content will signal to Google that "hey, maybe other people would like to see this too!".

The result of this engagement will be increased rankings for your content within search, especially those connected to you via Google+.

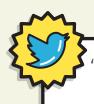

#### **MARTIN SHERVINGTON ON TRAFFIC JAM 35**

'Your followers don't want to be a number on Google+.
Engage, make them feel special" @MartinSherv

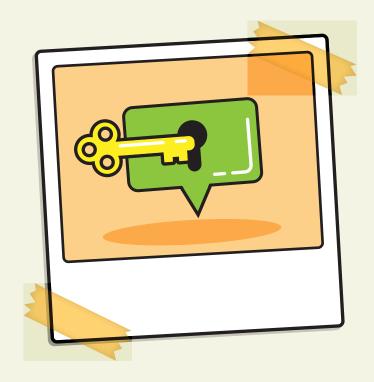

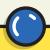

### 17. THEY ASK, YOU ANSWER

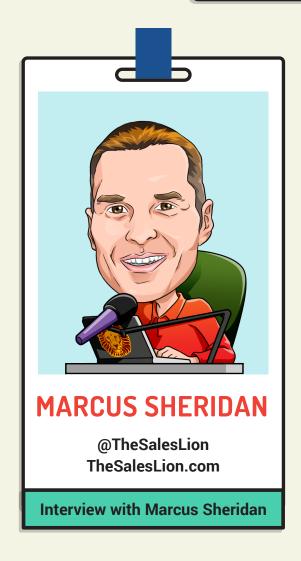

### Tip:

"When my swimming pool company was on the brink of ruin because of the bad economy in 2009, and I was reading about every internet marketing strategy under the sun, what kept coming back to me were 4 simple words:

They Ask, You Answer.

In other words, if anyone (prospect or customer) had ever asked me a question (good, bad, or ugly) about swimming pools I was going to address it on my website. Each question would be a blog post. I followed this simple strategy for 2 straight years, every night at my kitchen table, and eventually **River Pools** became the most trafficked swimming pool website in the world.

Today, I have clients all over the globe that come to The Sales Lion to get more traffic, leads and sales, And with every single one, no matter if they're a product, service, B2B or B2C, we follow one simple philosophy:

They Ask, You Answer."

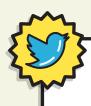

**MARCUS SHERIDAN ON TRAFFIC JAM 24** 

"Never ever make a single marketing decision based on your competition." @TheSalesLion

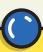

## 18. TELL A STORY SO COMPELLING OTHERS RETELL IT FOR YOU!

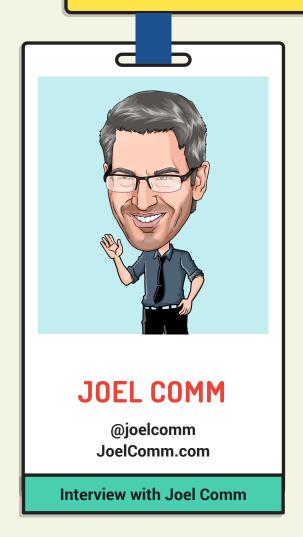

### Tip:

"All marketing hinges on creative story-telling. Not only are good stories fun to tell, but the best stories are then reshared by others. You can generate boatloads of free traffic if your story is compelling enough for others to retell.

Remember that often your story is not your product or service. Rather, it's the experience someone might have had with your product or service. Connect on a personal level and you've got a greater shot at creating a story that can go viral."

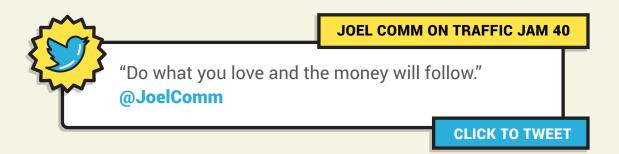

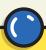

### 19. SURVEY YOUR AUDIENCE

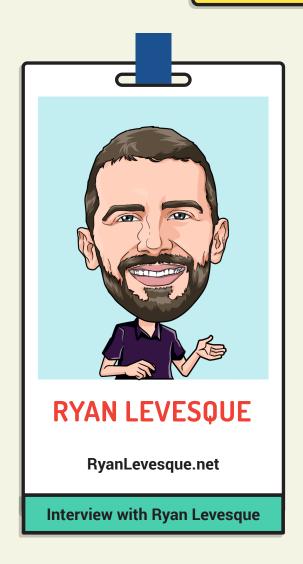

### Tip:

Ryan Levesque uses surveys to personalize his interactions with his audience and to increase email subscriptions.

### How it works:

Instead of asking people to opt-in to your email list directly, first begin by asking them a few multiple choice survey questions to a.) learn more about who they are, and b.) customize the information you'll provide to them.

When you position what you'll be providing to them (whether free or paid) as being tailored to their wants or needs not only can it increase your opt-in rates - it'll also endear you with your audience, and often improve your sales conversion rates as well.

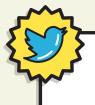

**RYAN LEVESQUE ON TRAFFIC JAM 46** 

"Build a fortress around your business. Over time it will be impenetrable." ~ Ryan Levesque

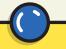

### **20. BE THE NEWS**

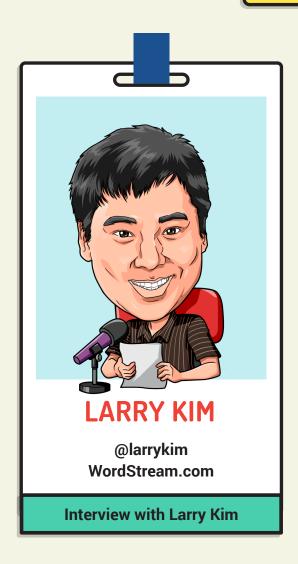

### Tip:

Create a news cycle of your own to earn legitimate, editorial backlinks that drive increased search ranking and traffic.

By creating or finding something that journalists and the media want to write about, you can make news coverage work for you. Larry has earned around 1.9 million links from over 32k different domains in the last 5 years using this strategy. Not only has he got tons of free media exposure, he has also dramatically improved the SEO strength of his domain by acquiring millions of legitimate editorial links in a 100% above board, white-hat way.

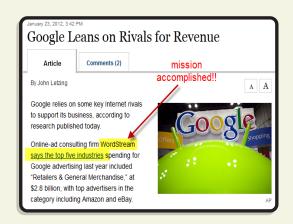

### The steps:

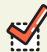

Get to the know the influencers and media in your industry. Nurture your contacts, don't just bug them when you want something. This step will of course take time.

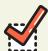

Keep your eyes peeled for a story or potential story for your industry. Perhaps something topical, wacky, or that appears to have gone unnoticed by everyone else.

# BE THE NEWS

### The steps: (continued)

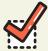

Once you've found the perfect story, find an angle by asking yourself, 'Who cares?' and work the story to interest those people. Make absolutely sure that you include this in your pitch to the media.

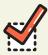

Check out different channels, groups, and tools for content promotion. Try out **FollowerWonk** or **BuzzSumo** to learn where online you can find the people you want to get your content in front. Actively do targeted outreach to those people and media. Paid promotion or native ad placements might be an option to promote your content too, depending on your budget.

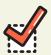

A well-timed, relevant post should generate plenty of interest and high-value links. Make the most of the coverage that follows. Use tools like Mention or Topsy to tune in where and whenever people on Twitter, publicly on Facebook, LinkedIn or elsewhere are chatting about your story. Answer their questions, point them to other resources, be helpful.

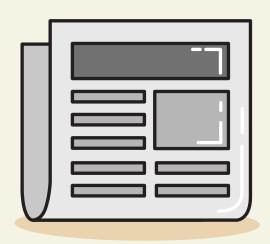

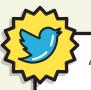

#### **LARRY KIM ON TRAFFIC JAM 44**

"Write stories so compelling that everyone is covering your stuff."

@LarryKim

"Writing is like giving blood, you can only do so much before you pass out." **@LarryKim** 

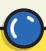

### 21. REACH OUT WITH EMAIL

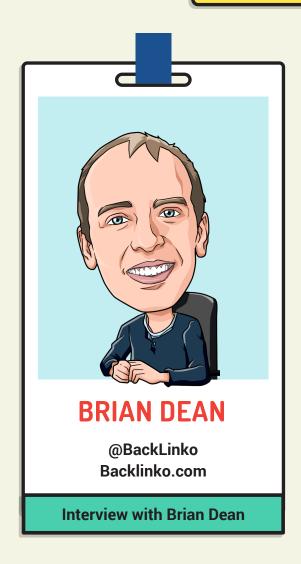

### Tip:

Promote your content content via email outreach.

By carefully targeting prospects with email outreach, a significant amount of high-value links to your site can be gained. Brian has, in one **case study**, achieved 17 links from 160 people who were approached with the same, simple email, including a link from a DMOZ listed site on a PR5 page. Highly targeted contextual backlinks like this drive increased search rankings and referral traffic.

### How to go about it:

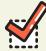

Publish a piece of great content, but don't just sit back, wait and pray for it to perform.

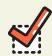

Email 50200 bloggers and journalists in your field.

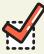

Don't be pushy with your approach. Brian suggest something along the lines of, "Hey, I know you are interested in topic X. Well, I've just published something on topic X, do you want to see it?"

## REACH OUT WITH EMAIL

### How to go about it: (continued)

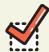

You should receive a positive response in return, and start to gain some high-value links as well as social shares.

Brian Dean publishes content to his site backlinko.com infrequently, but when he does, the content he posts there has been carefully designed to appeal to the Linkerati in his market. By focussing on producing outstanding content, then promoting that content with highly targeted email outreach, Brian has within just 2 short years built **Backlinko** to be 5278th most trafficked website in the world, according to Alexa.

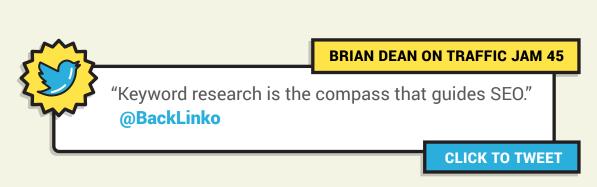

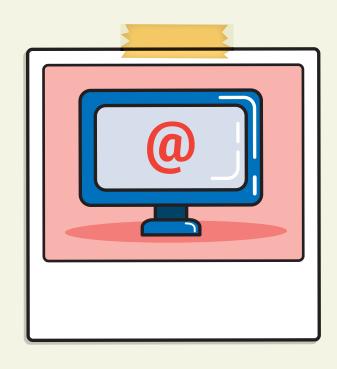

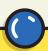

### 22. HANGOUT ON AIR

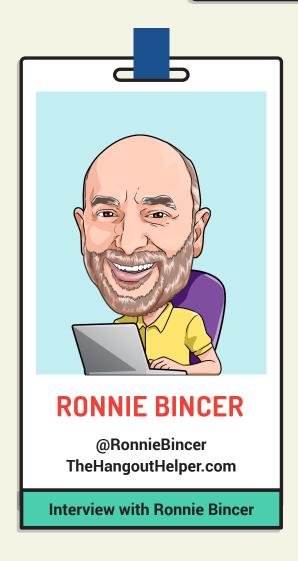

### Tip:

Hangout on Air Events on Google+ are a goldmine for networking.

A Hangout on Air Event (HOA) is a live video broadcast that is recorded and uploaded automatically to YouTube. It provides a fantastic opportunity to help your audience learn more about you or your products, manage client relationships, and just about anything else that is enhanced with face-to-face communications. They can also serve as a great platform for engaging with new contacts.

### How to go about it:

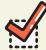

Think of these events as a mingling or networking venue. It could be somebody else's rather than your own; anywhere your future audience might be in attendance.

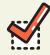

Look out for comments that identify the type of individuals you want to pursue a relationship with.

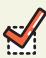

Start engaging them in the commenting area of the event.

## HANGOUT ON AIR

### How to get Hangouts On Air right: (continued)

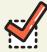

Remember you're building an audience, not selling right now, so don't go overboard with a sales pitch. Just join in with the discussion.

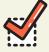

It is likely that others you did not reference (plus mention) in the comments may chime in. Great! They have just identified themselves as another prospect. Someone you should add to your Google+ circles as your potential audience/follower.

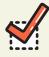

Once you identify the proper prospects and it is time to run your own HOA Events, you'll likely have more properly identified audience members to invite. Those that attend and comment should then be elevated to your 'fans', circles or lists, and those that help share your HOA Event deserve even greater attention when you offer specialized content.

Ronnie Bincer has used Hangouts On Air in combination with Google+ to build a highly engaged audience of around 100,000 followers on Google+. According to one **study** Ronnie is ranked 1098 of over 500 million users on the site.

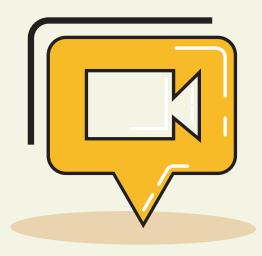

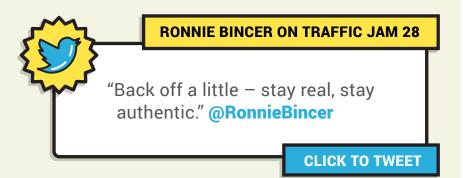